E-mailkrantje - Computerwerkgroep - 50-plus

JANUARI <sup>2014</sup> Inhoud:

Aandacht: januari Nieuwe cursus: Basiskennis database Cursus PowerPoint Themales: Mogelijkheden met Google Opnieuw gepland: Internet Themales: Foto's overzetten

## **Aandacht januari 2014**

In deze cursus zijn er nog plaatsen vrij **PhotoStory** (1 les) Dinsdagvoormiddag 28 jan (nieuwe datum) Lesgever Jan

## **Websites voor gevorderden**

Deze cursus vervalt wegens te weinig inschrijvingen. Zie nieuwe cursus in februari: Basiskennis Database

#### **Helpdesk voor beginners** 30 januari

Heb je een vraag en wil je zeker zijn dat jouw vraag tijdens deze helpdesk zal beantwoord worden, stuur ze nu door naar volgend e-mailadres: [maria.dietvorst@telenet.be](mailto:maria.dietvorst@telenet.be)

Meer uitleg over deze helpdesk vind je [hier](http://fonteintje-diepenbeek.net/Forum/index.php?topic=1782.0)

# Aandacht

Verder volgt een korte uitleg over de geplande cursussen. Wie meer wil weten, kijkt best op onze website voor verdere informatie.

[http://fonteintje-diepenbeek.net/computer/\\_vb\\_computer.php](http://fonteintje-diepenbeek.net/computer/_vb_computer.php)

Door in de linkerkolom op de betreffende cursus te klikken, krijg je een pagina met meer informatie

# E-mailkrantje - Computerwerkgroep - 50-plus

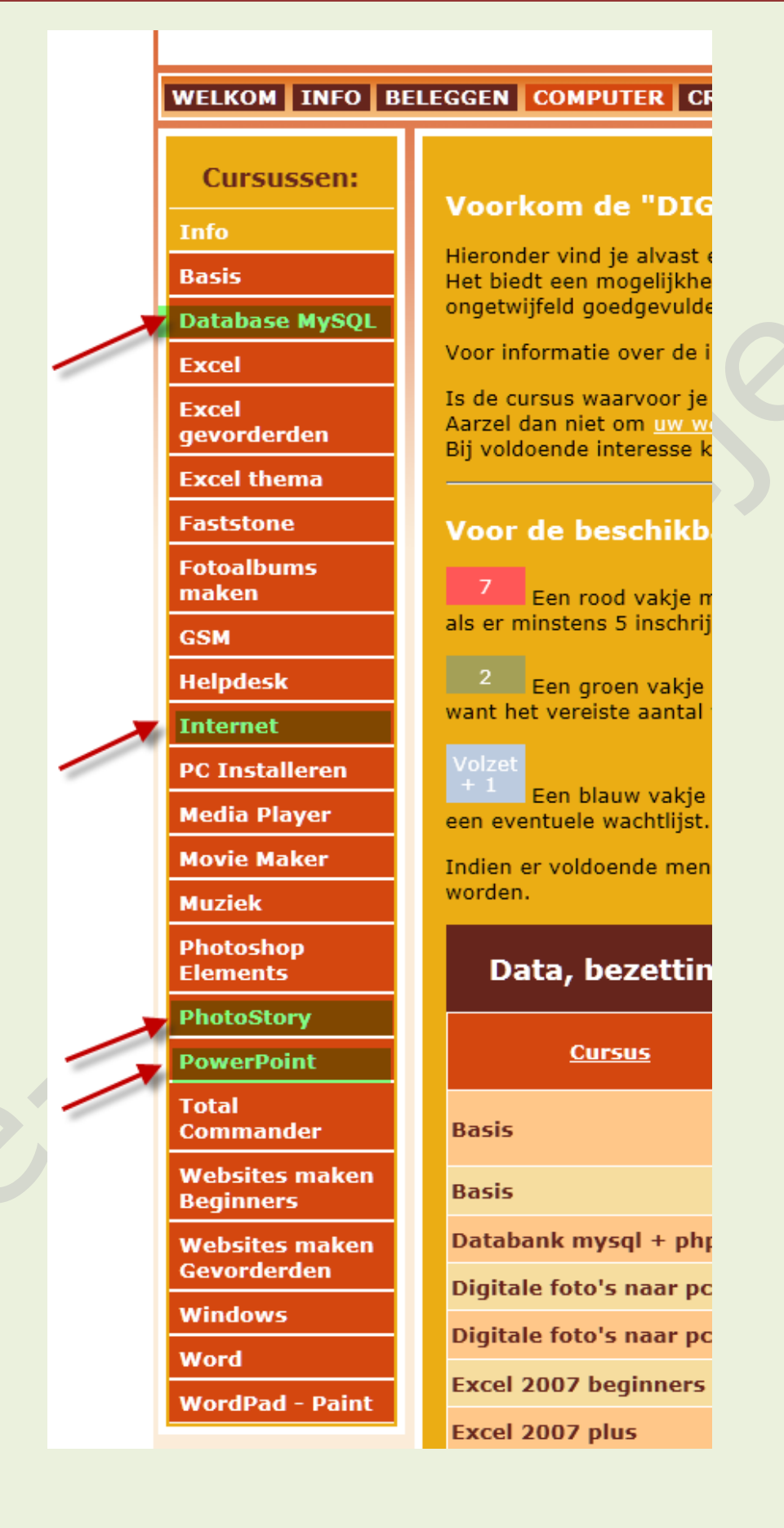

## **Cursussen en themalessen in februari**

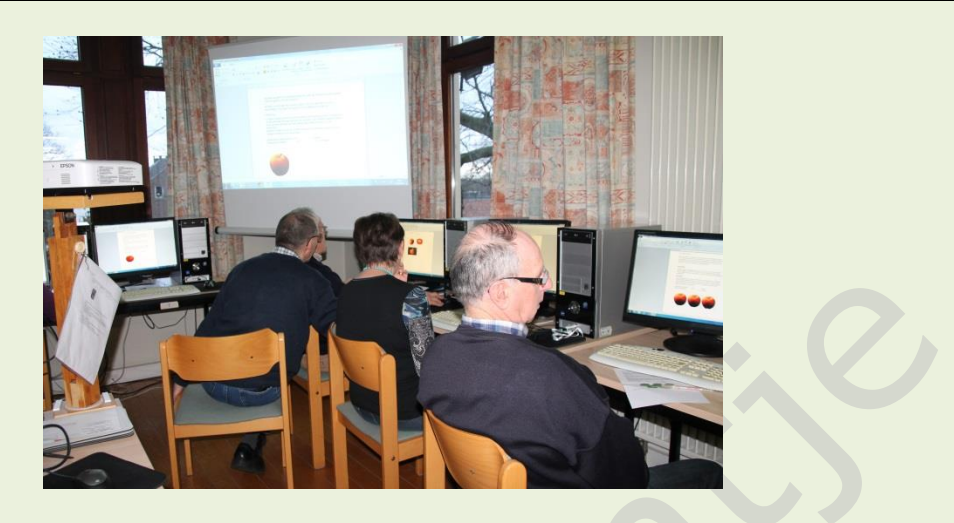

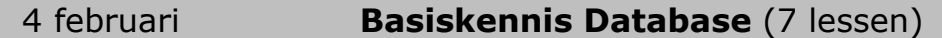

Een database is het best te vergelijken met een '*kaartenbak*' waarin iedere kaart specifieke gegevens bevat over een bepaald onderwerp. Enkele voorbeelden:

- adressenbestand: iedere kaart bevat alle gegevens van één persoon
- collectie platen, cd's of video's: iedere kaart bevat alle gegevens van één onderwerp

- …

Het grote nadeel van een gewone kaartenbak is dat hij steeds maar op één manier gerangschikt kan worden. Wil men alle inwoners van een bepaalde straat een uitnodiging sturen, dan moeten alle kaarten doorzocht worden.

Het grote voordeel van een database ten opzichte van een kaartenbak, is dat de computer al de gegevens kan rangschikken volgens gelijk welke rang. In een database volstaat het dat men de computer een selectie naar de gewenste straat laat uitvoeren.

Een veel gebruikt toepassingsprogramma hiervoor is o.a. het gratis MySQL databaseprogramma dat vooral samen met HTML, CSS en PHP een zeer goede combinatie vormt om ook te gebruiken in websites.

Inhoud van deze cursus:

- 1. Wat is en waaruit bestaat een databank?
- 2. Opstellen van een tabel
- 3. Gegevens rangschikken (ORDER BY)
- 4. Gegevens opzoeken in een tabel (QUERY)
- 5. Invulformulieren opstellen (FORM)
- 6. Rapport opstellen (ECHO, PRINT)

*Dinsdagnamiddag 4, 11, 18, 25 feb, 4, 11, 18 mrt Start 13.30 uur* Lesgever: Albert

*Deze cursus is bestemd voor ervaren computergebruikers!*

# E-mailkrantje - Computerwerkgroep - 50-plus

## 4 februari **PowerPoint (**10 lessen)

PowerPoint is een programma dat deel uitmaakt van Microsoft Office. Het programma biedt de mogelijkheid **mooie, eenduidige presentaties** te maken. Gesproken woord, muziek en animaties kunnen ingevoegd worden. Hyperlinks kunnen naar andere presentatie of filmpjes verwijzen.

Denk maar aan een reportage van een vakantie, een feest. Wie kent niet de mooie presentaties die je per e-mail worden toegestuurd?

Na de cursus kan de cursist zelf een presentatie maken, bewerken en zichzelf verder ontwikkelen in het gebruik van PowerPoint

#### **Voorkennis**

Van de cursisten wordt verwacht dat ze minstens vertrouwd zijn met Windows (het werken met de muis, toetsenbord, Windows Verkenner, enz.

*Dinsdagvoormiddag 4, 11, 18, 25 feb, 4, 11, 18, 25 mrt, 1, 8 apr, start 9 uur* Lesgever: Jan

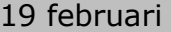

## **Mogelijkheden van Google** (1 les)

Het woord Google kennen we allemaal. We zeggen al gauw: Ik zal het even googelen en dan bedoelen we: We zoeken het wel even op.

Google als zoekmachine is ons bekend, maar hoe zit het met de andere mogelijkheden zoals Gmail, Google Agenda, Google Chrome, Google Drive, Google Play?

In deze themales bekijken we

**Google,** het zoekmachine om informatie te zoeken op het wereldwijde web (www)

**Gmail,** de e-maildienst van Google met 15 GB opslagruimte per gebruiker. **Google Agenda,** de gratis online agenda om alle belangrijke afspraken op één plek bijeen te houden.

**Google Chrome** (kortweg **Chrome**), de webbrowser.

**Google Drive,** een opslag- en synchronisatiedienst van Google..

**Google Play**, voorheen **Android Market**, de applicatie en website waarmee apps kunnen worden geïnstalleerd op mobiele telefoons die draaien op Android.

*Woensdagvoormiddag 19 februari om 9 uur* Lesgever: Julien

**Googelen / googlen** Hoe schrijf je het werkwoord dat is afgeleid van de naam van de zoekmachine Google? Volgens het Witte Boekje is zowel *googelen* als *googlen*  juist; het officiële Groene Boekje geeft alleen *googelen*. De hoofdletter van de eigennaam *Google* vervalt in het werkwoord, dat de betekenis 'informatie zoeken op internet (vooral via Google)' heeft

## Opnieuw gepland 24 februari **Internet** (10 lessen)

Op internet vind je ontzettend **veel informatie**. Deze cursus wil je helpen in die stroom van gegevens je weg te vinden en de nodige vaardigheden te verwerven om je internetaansluiting ten volle te gebruiken.

Ook **e-mail,** de elektronische post, zal na deze cursus voor jou een gewaardeerd middel zijn om contact te houden met verre en nabije kennissen en familieleden.

We besteden ook aandacht aan een goede essentiële **beveiliging** van je computer

*Maandagnamiddag 24 feb, 3, 10, 17,31 mrt, 7, 14, 28 apr, 5, 12 mei Start 13.30 uur Lesgever: Maria*

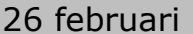

## **Digitale foto's overzetten** (1 les)

Waar is de tijd dat we het filmrolletje na een vakantie wegbrachten? Weg, ja, ver weg. We hebben bijna allemaal een digitaal fototoestel en nemen foto's tijdens de vakantie, van familiefeestjes, van kleinkinderen, van de tuin …. Maar de foto's op de computer zetten hoe moet ik dat doen, vragen sommigen zich af.

Wel in deze les leren we hoe we dit moeten doen.

## **Belangrijk:**

De cursisten brengen hun digitaal fototoestel met kaartje, de USBverbindingskabel en de handleiding mee. Een USB-stick kan ook nuttig zijn. Van het werken op een computer moeten ze een basiskennis hebben.

*Woensdagvoormiddag 26 februari om 9 uur* Lesgever: Julien

## **Wat je moet weten**

Voor de cursussen dient er op voorhand ingeschreven te worden.

### **Dit kan:**

telefonisch: 011 491900

via e-mail: [karolien.peusens@diepenbeek.be](mailto:karolien.peusens@diepenbeek.be)

#### **Plaats:**

De computerlessen gaan door in het leslokaal van 't Fonteintje, Stationsstraat 9, Diepenbeek.

#### **Uren:**

voormiddag van 9:00 tot 12:00 OF namiddag van 13:30 tot 16:30

E-mailkrantje - Computerwerkgroep - 50-plus

## **Aantal deelnemers:**

minimum 5, maximum 10 **Prijs:**  € 5 per les Consumptie tijdens de pauze inbegrepen (volledige som voor de cursus te betalen bij inschrijving)

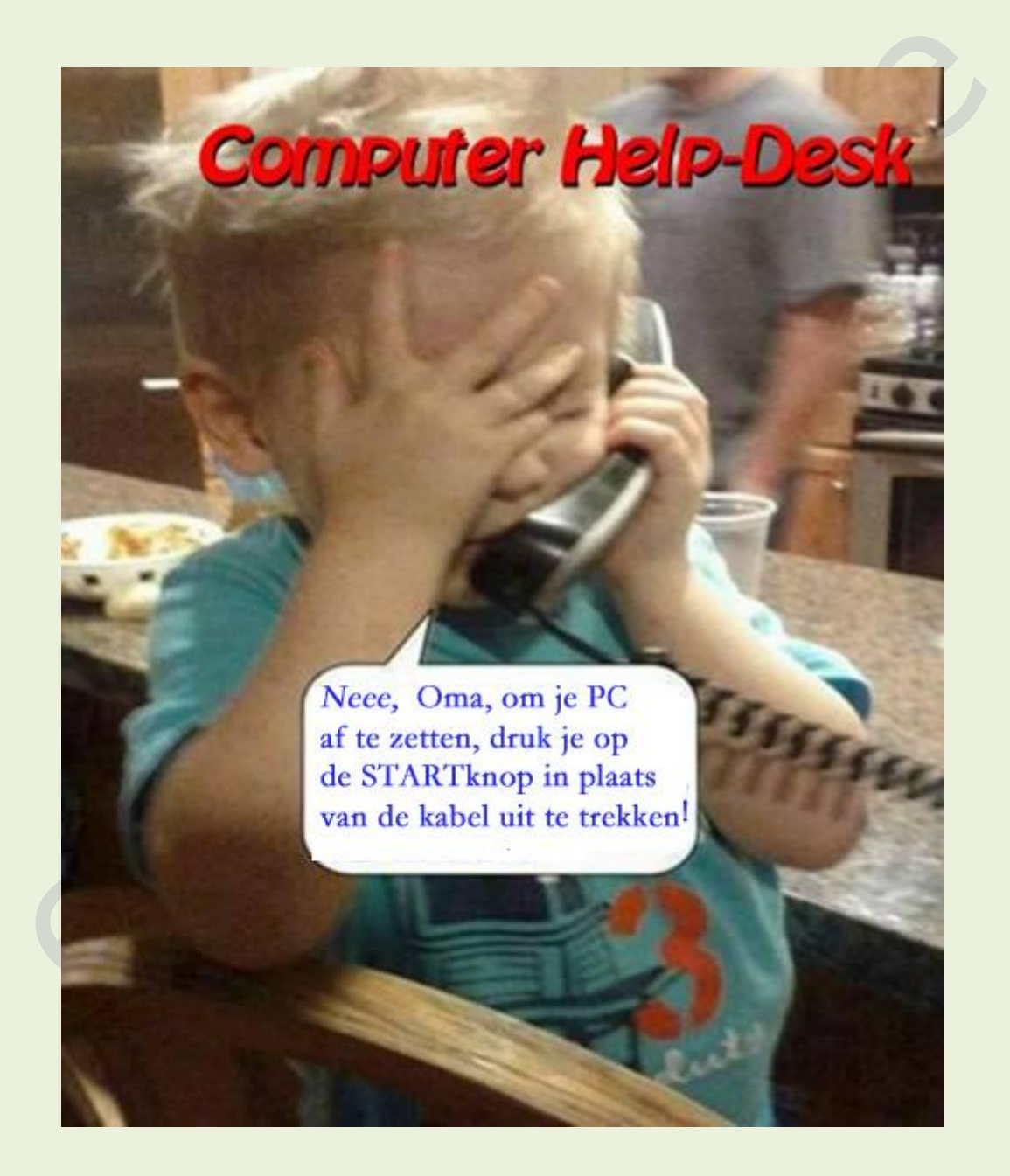